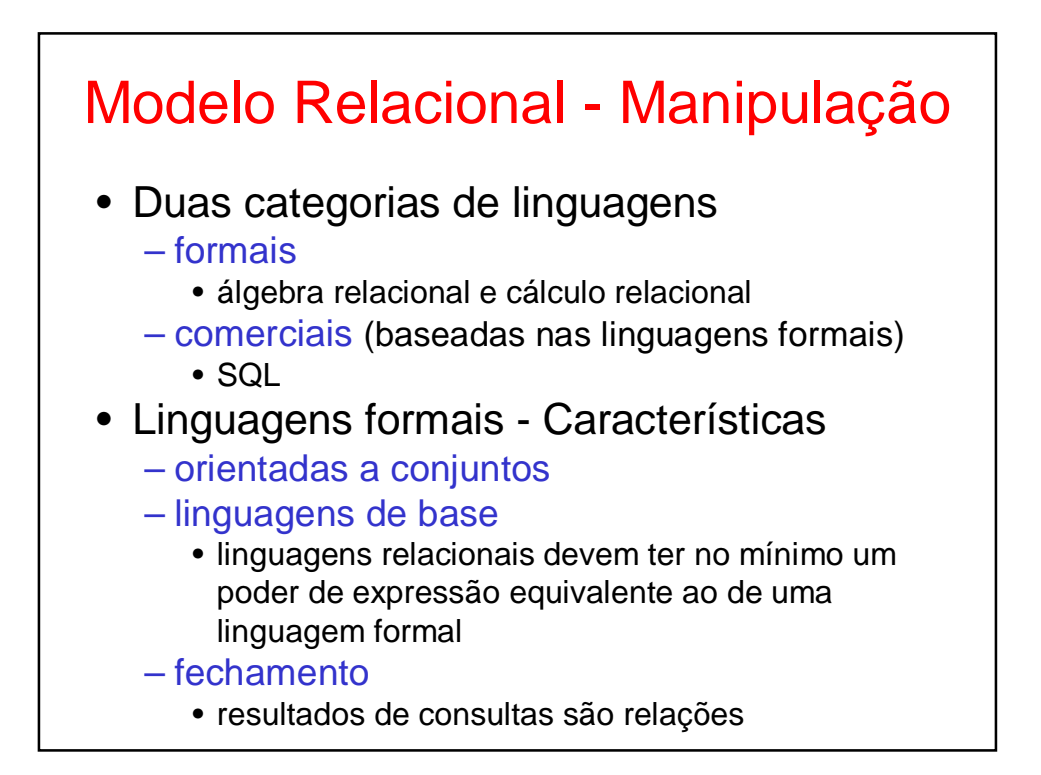

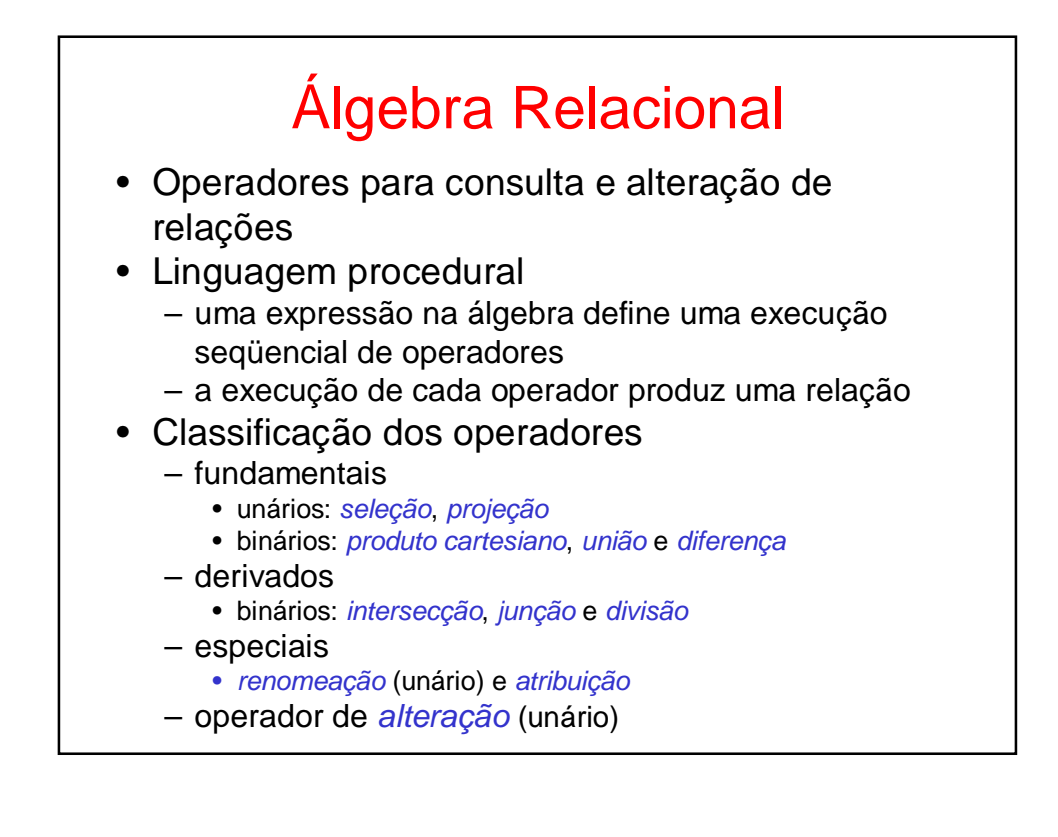

## Esquema Relacional Exemplo

Ambulatórios(nroa, andar, capacidade)

Médicos(codm, CPF, nome, idade, cidade, especialidade, nroa)

Pacientes(codp, CPF, nome, idade, cidade, doença)

Consultas(codm, codp, data, hora)

Funcionários(codf, CPF, nome, idade, cidade, salário)

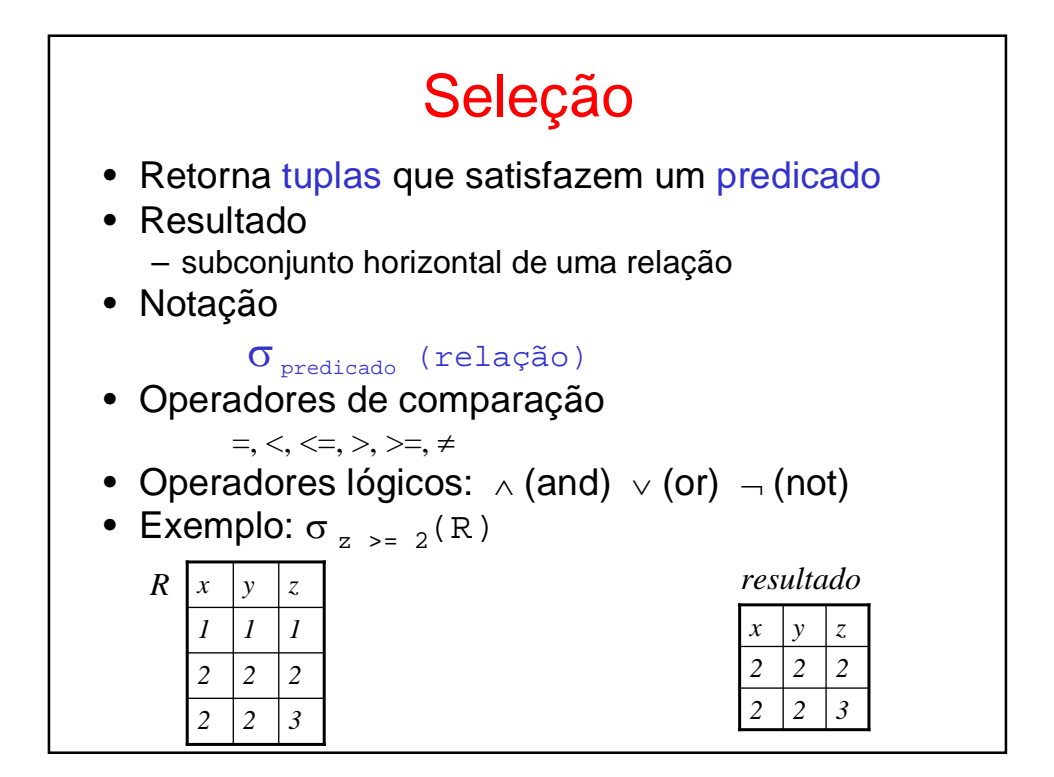

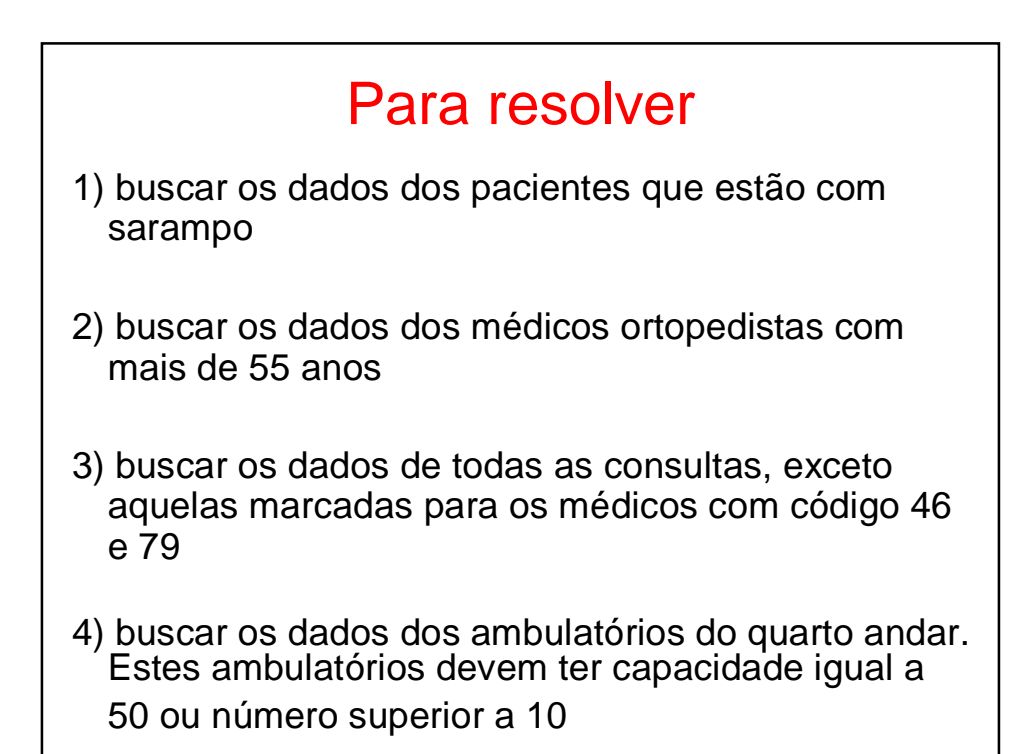

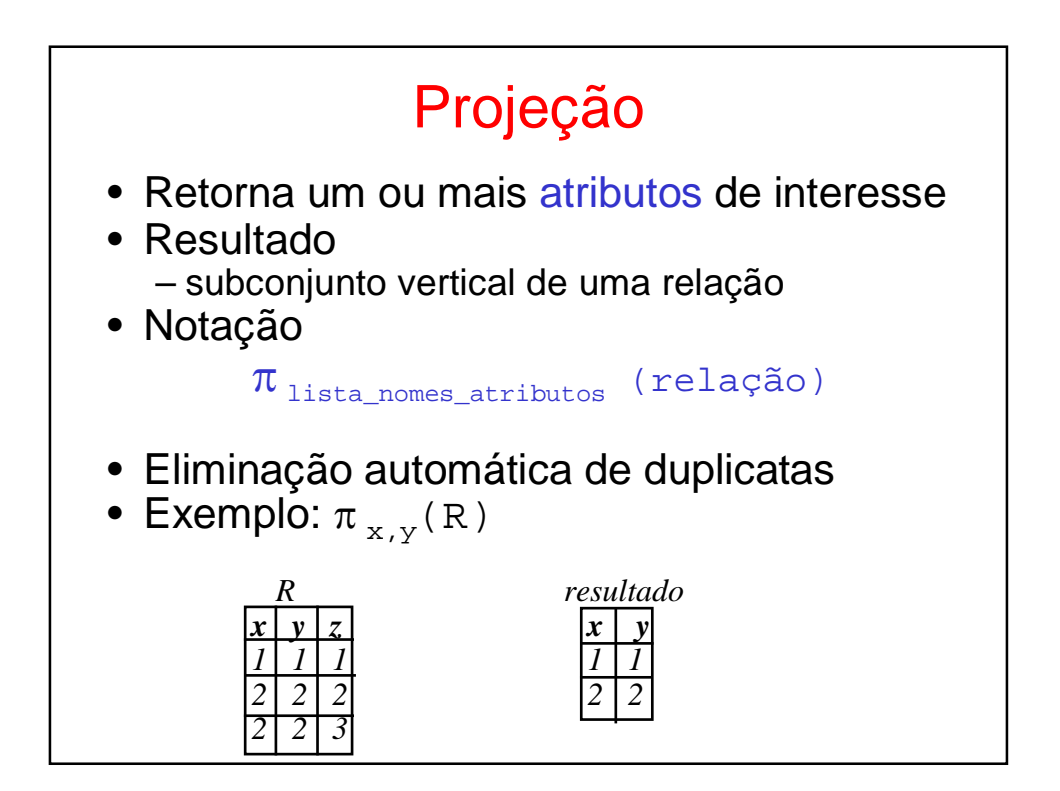

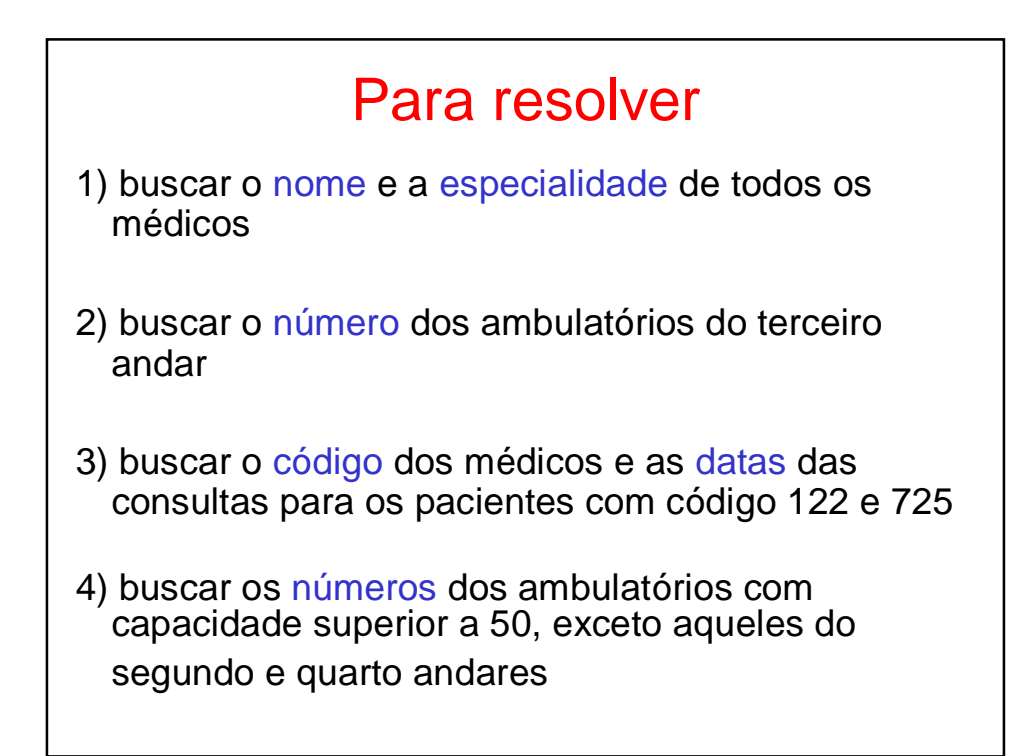

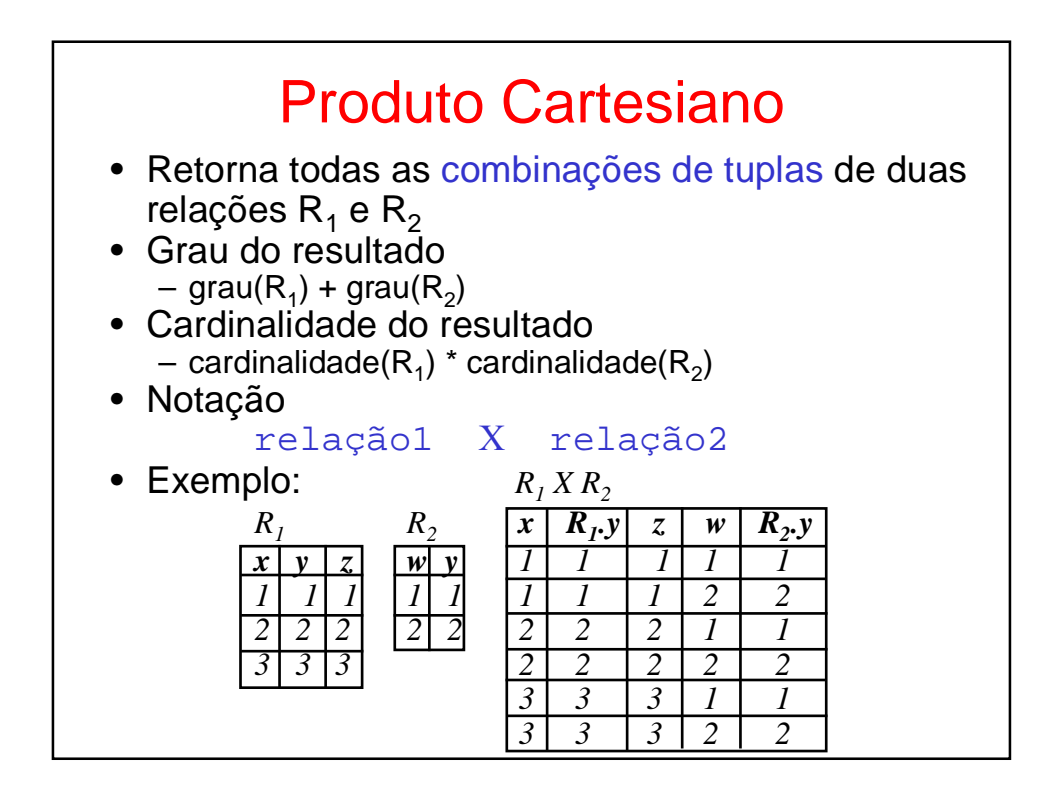

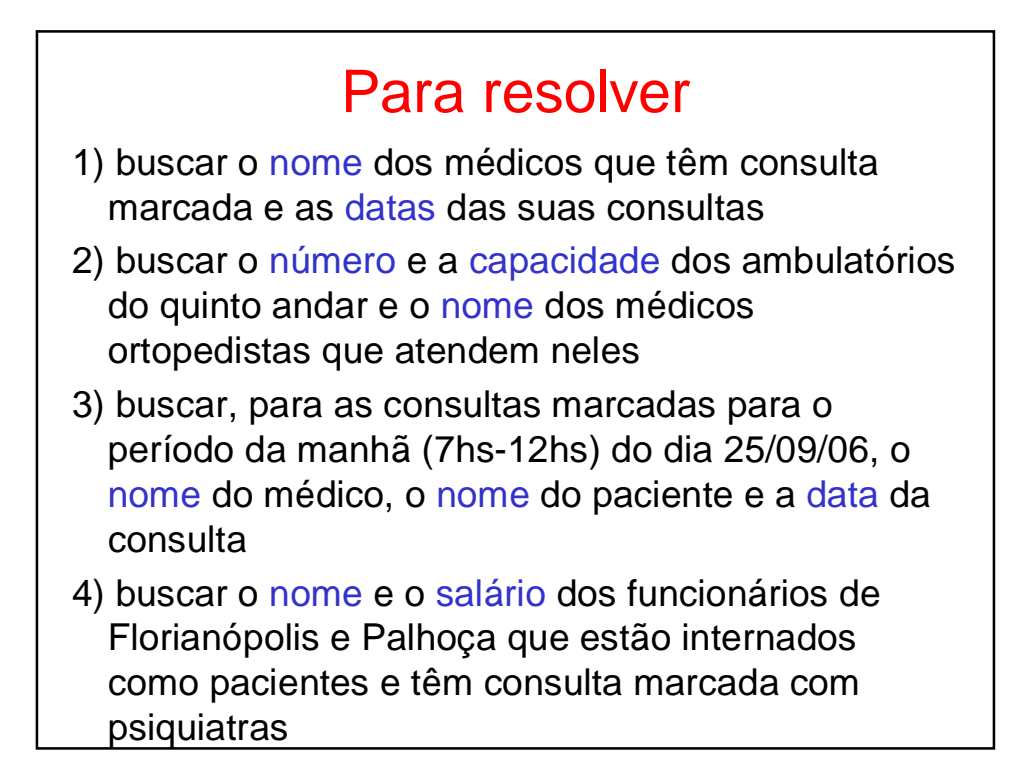

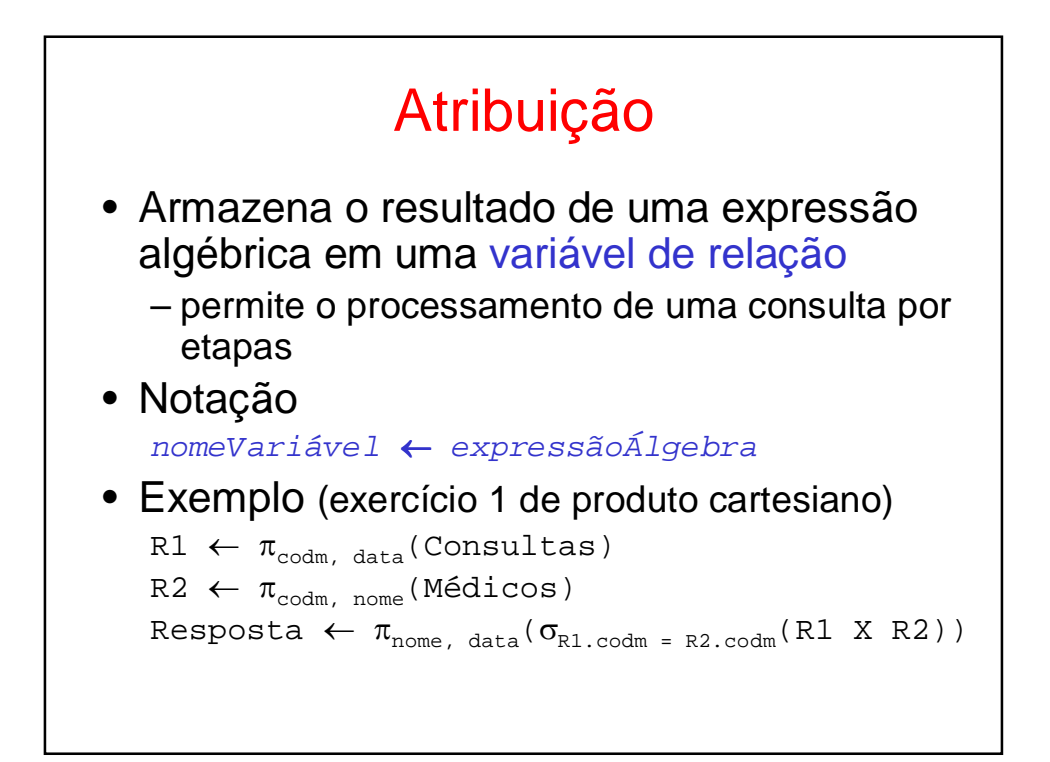

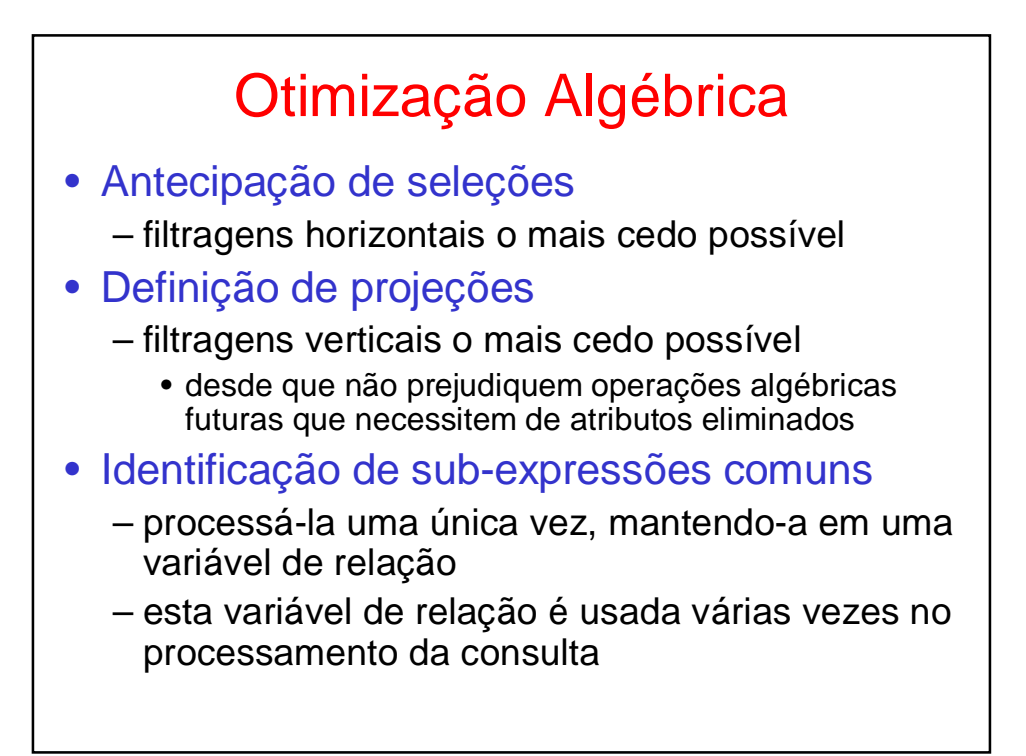

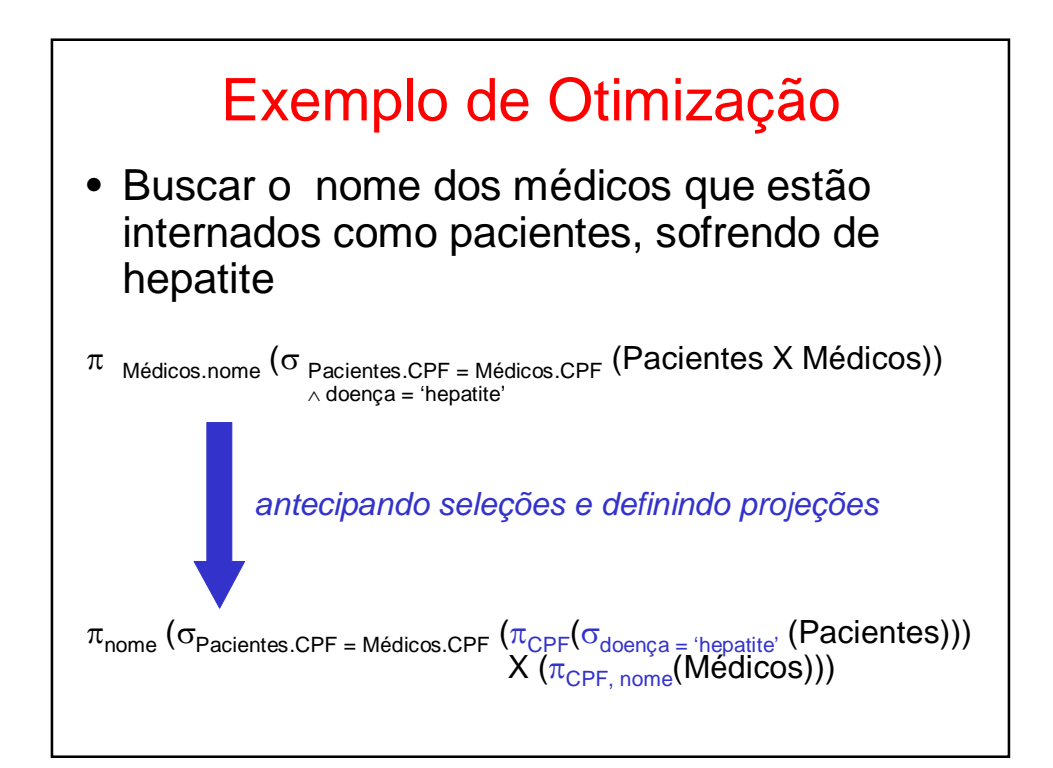

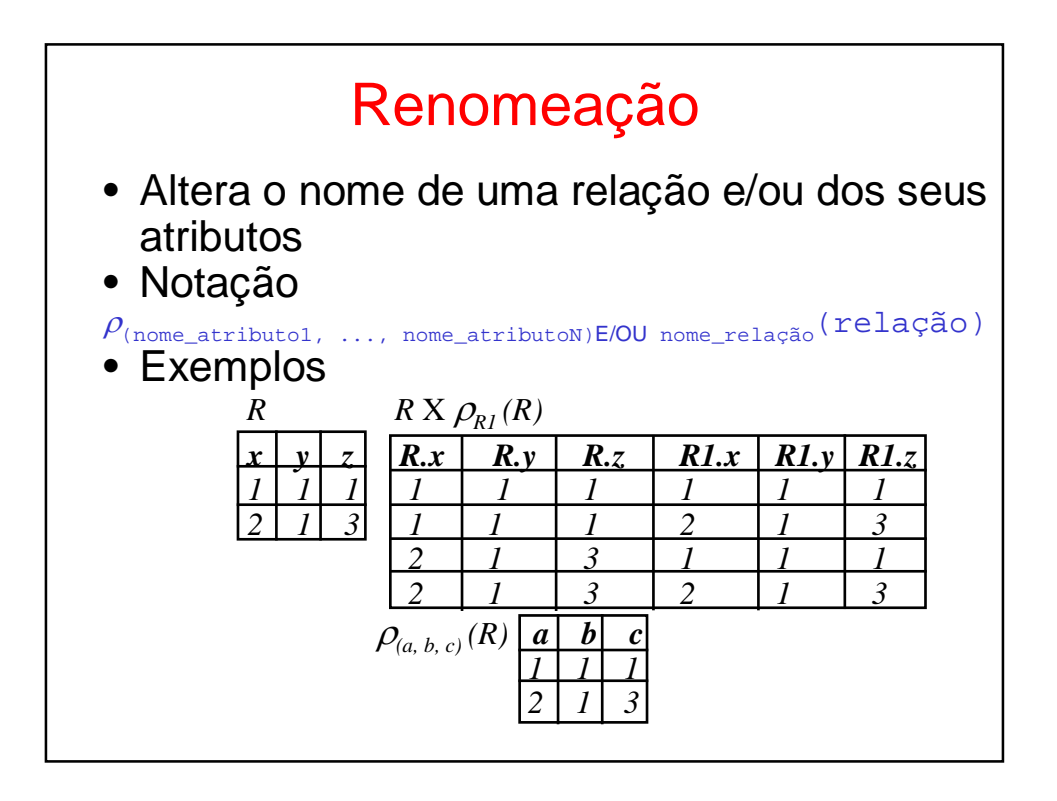

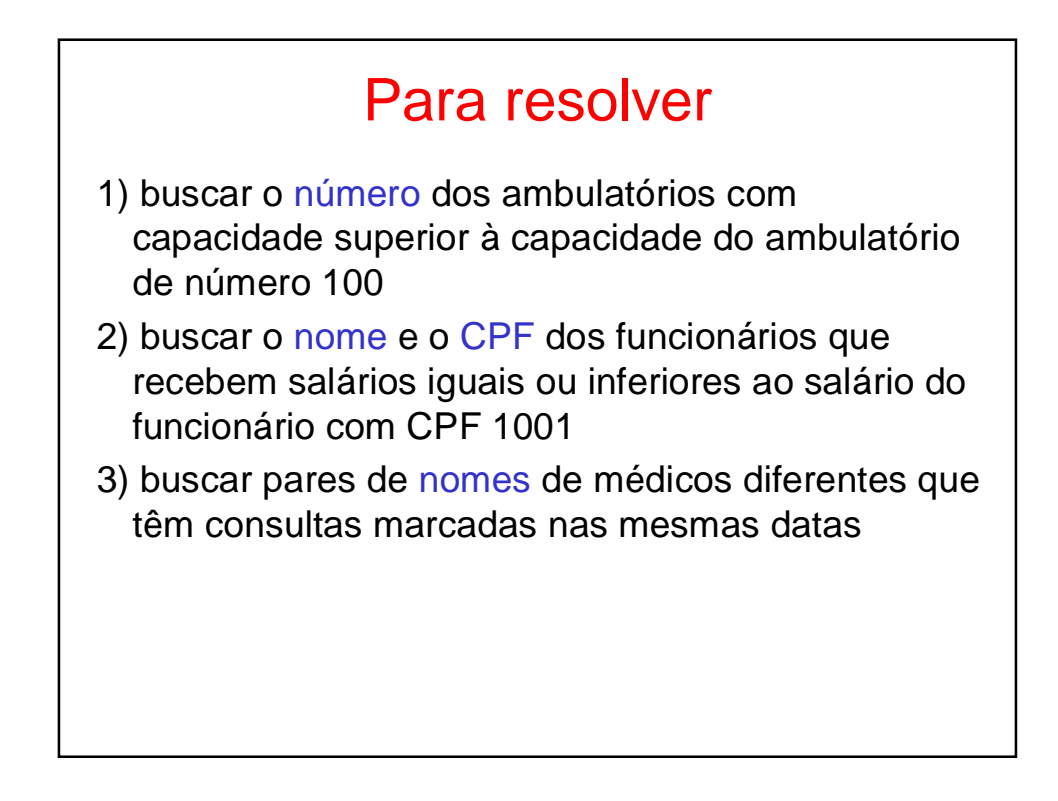

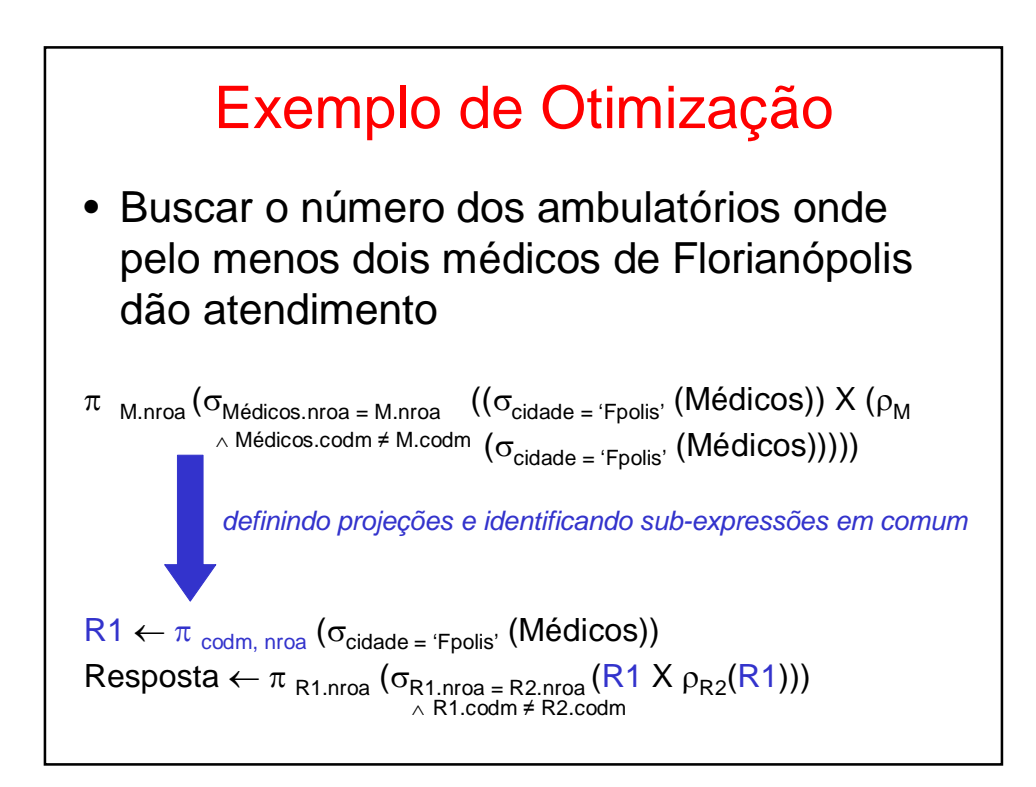

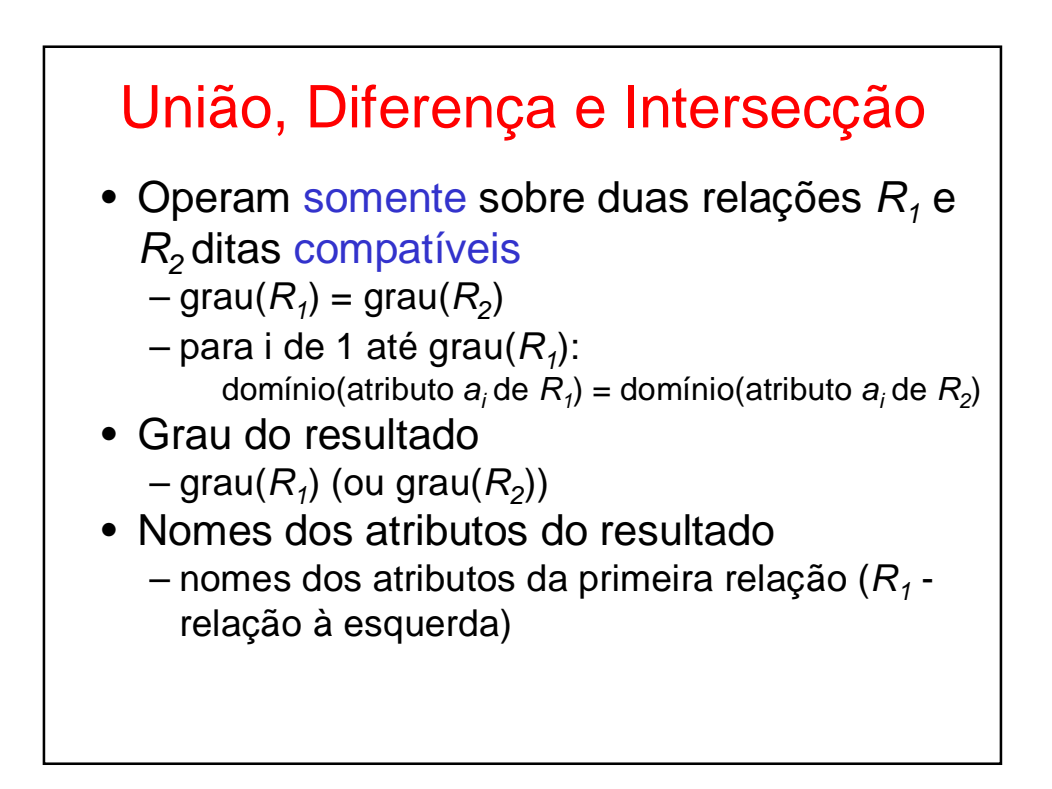

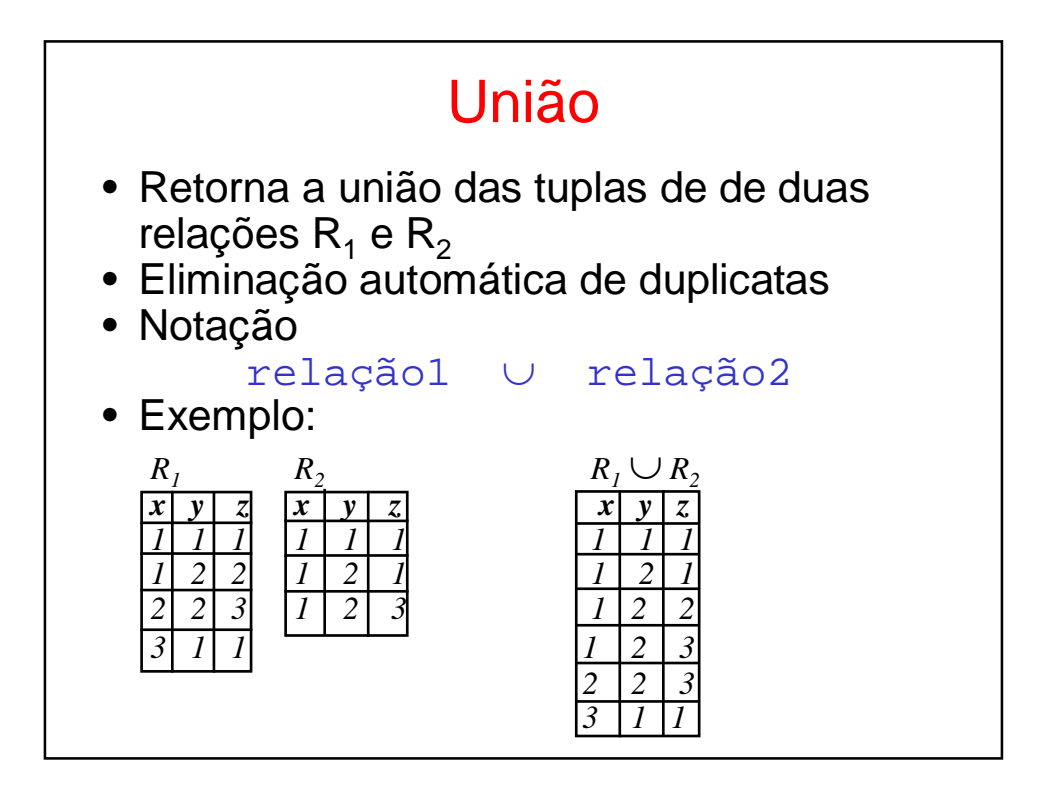

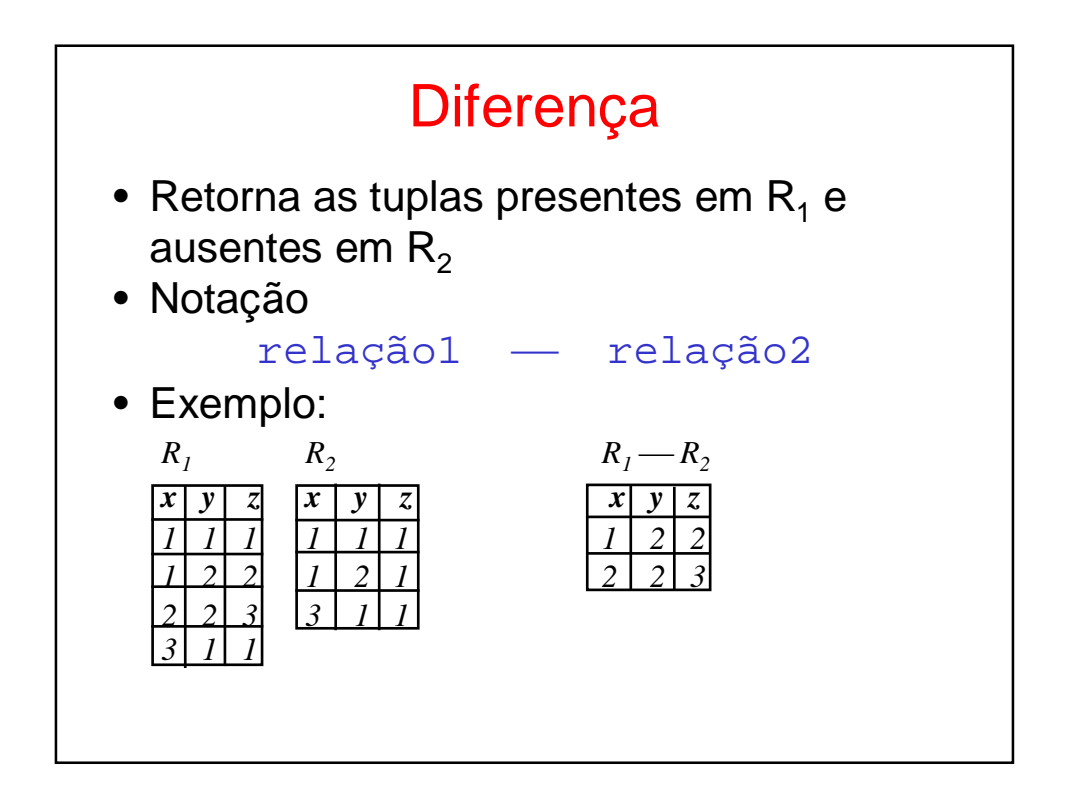

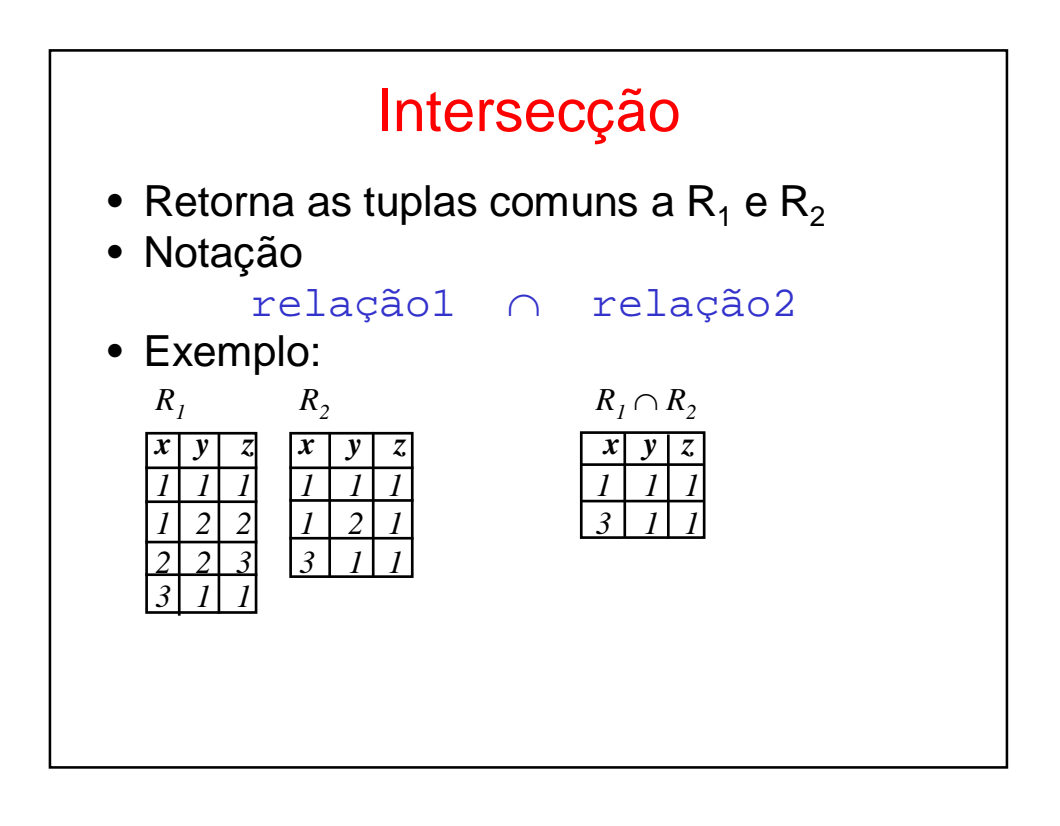

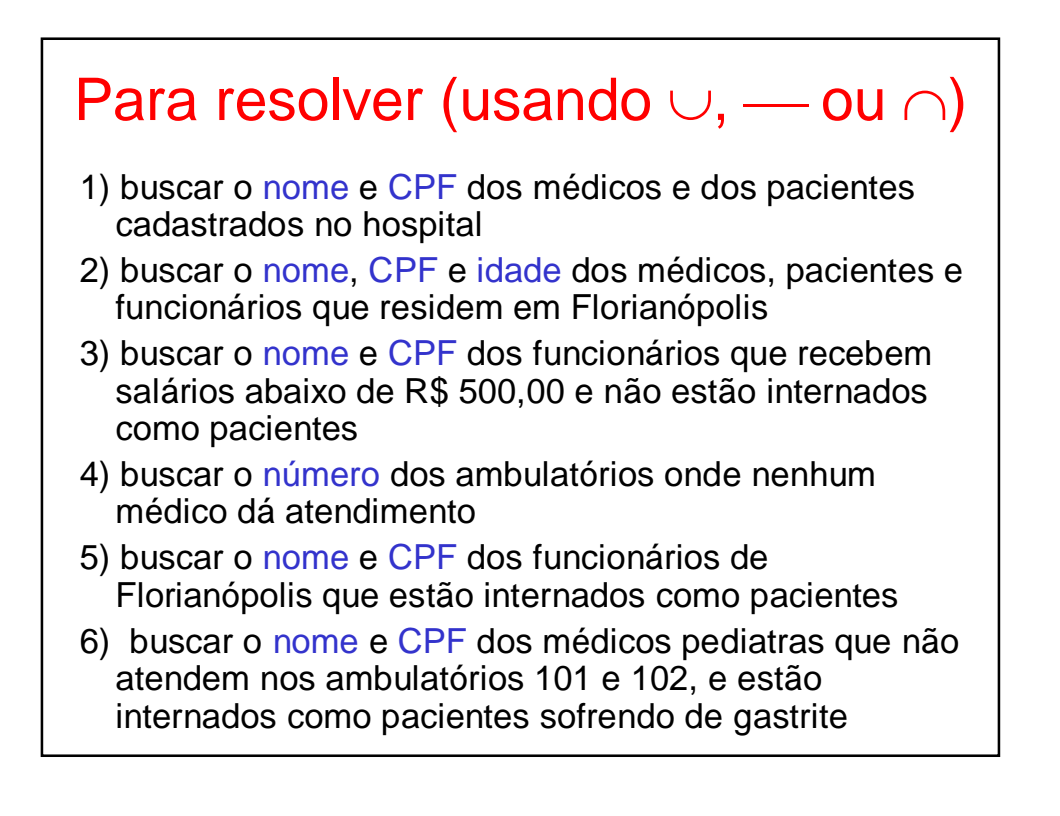

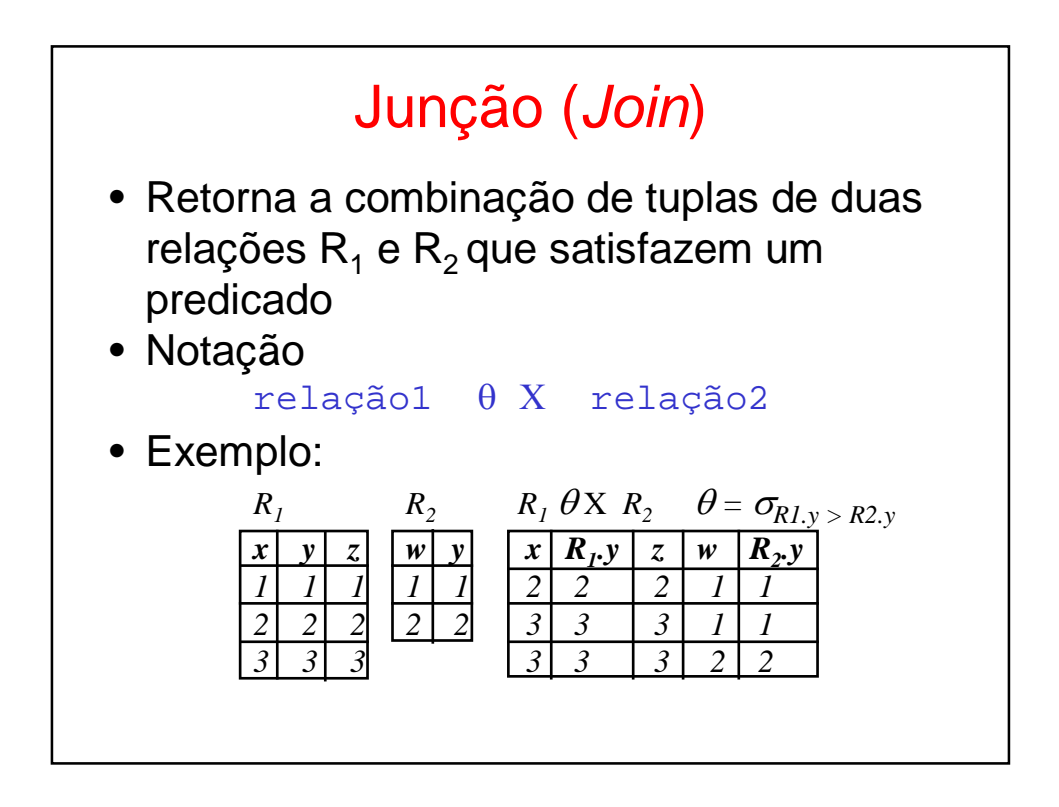

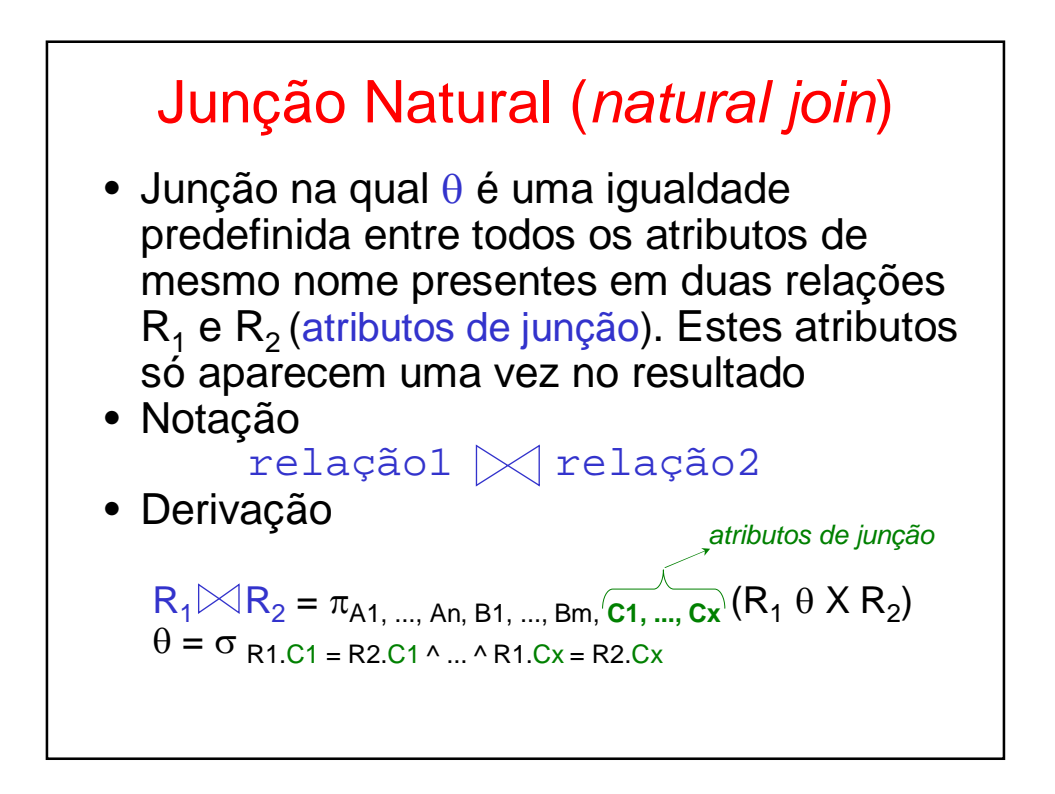

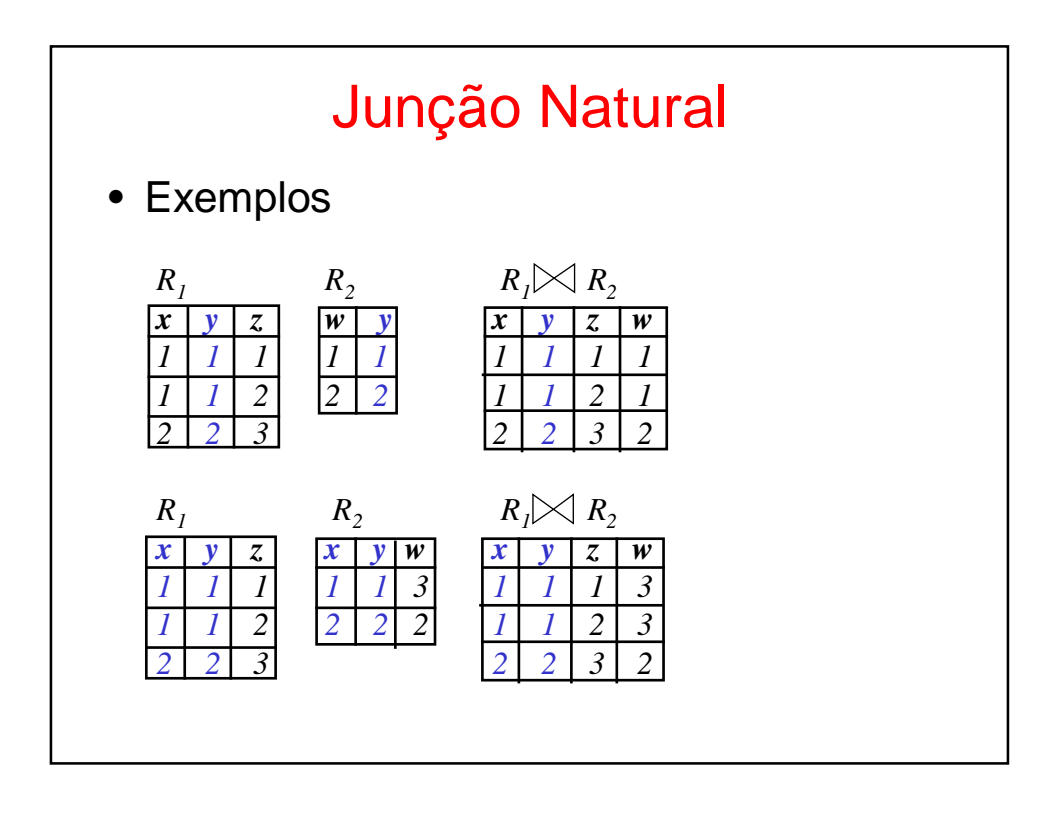

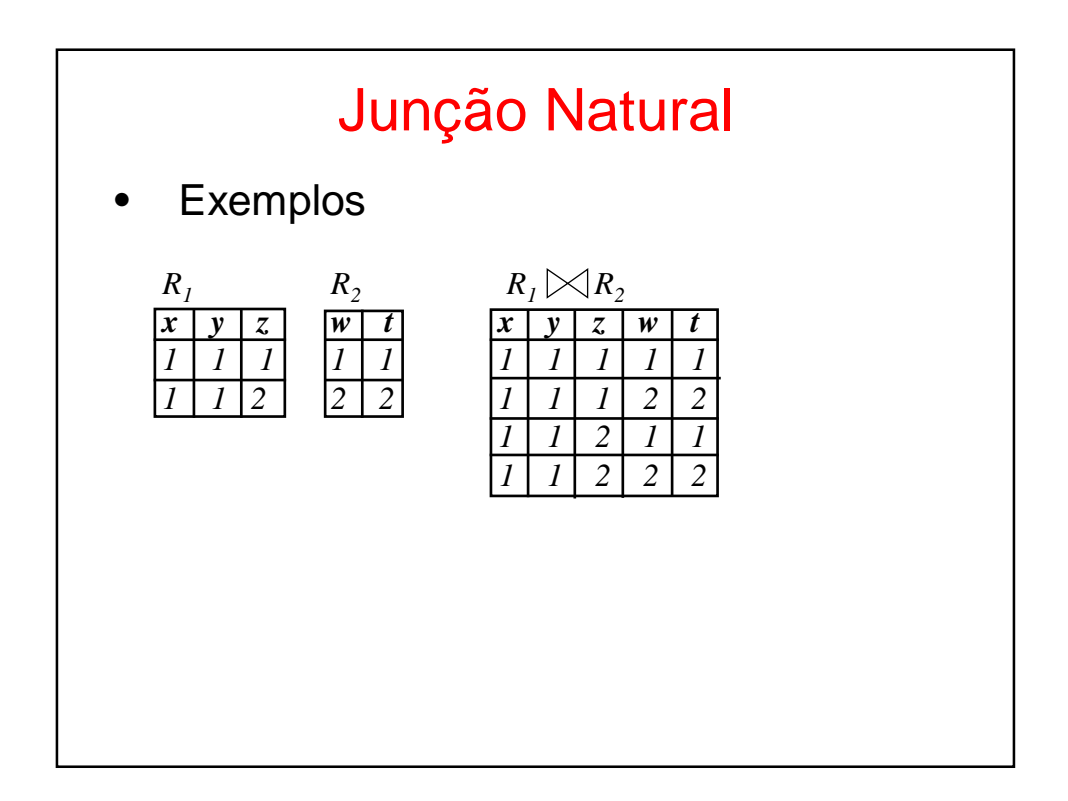

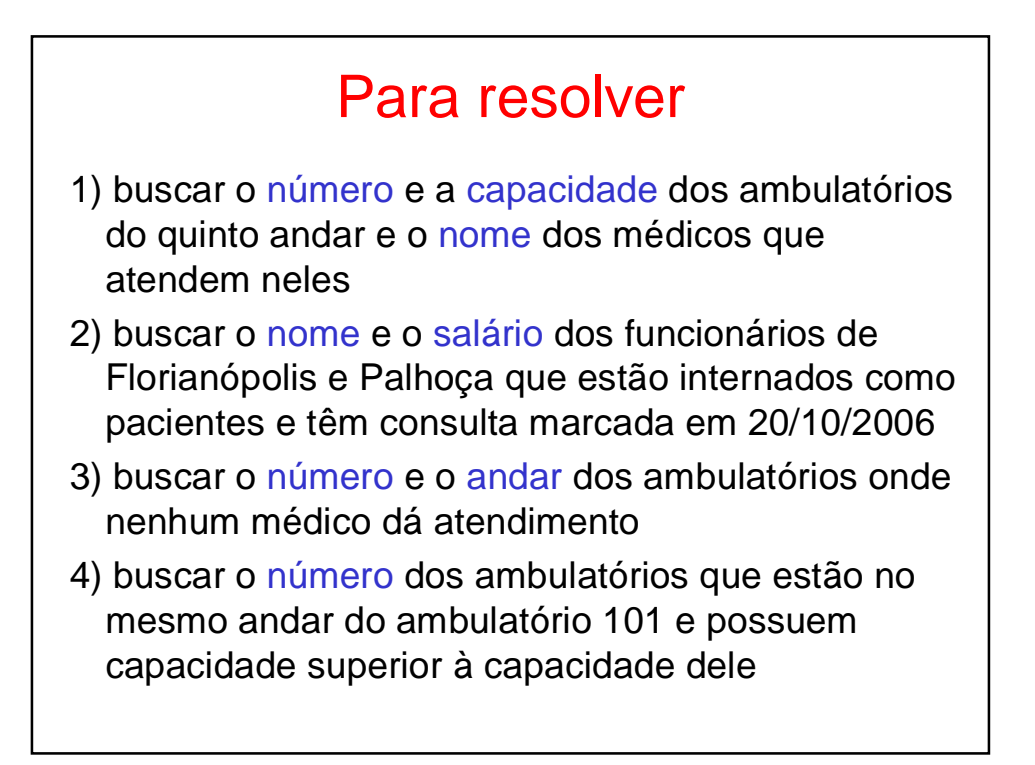

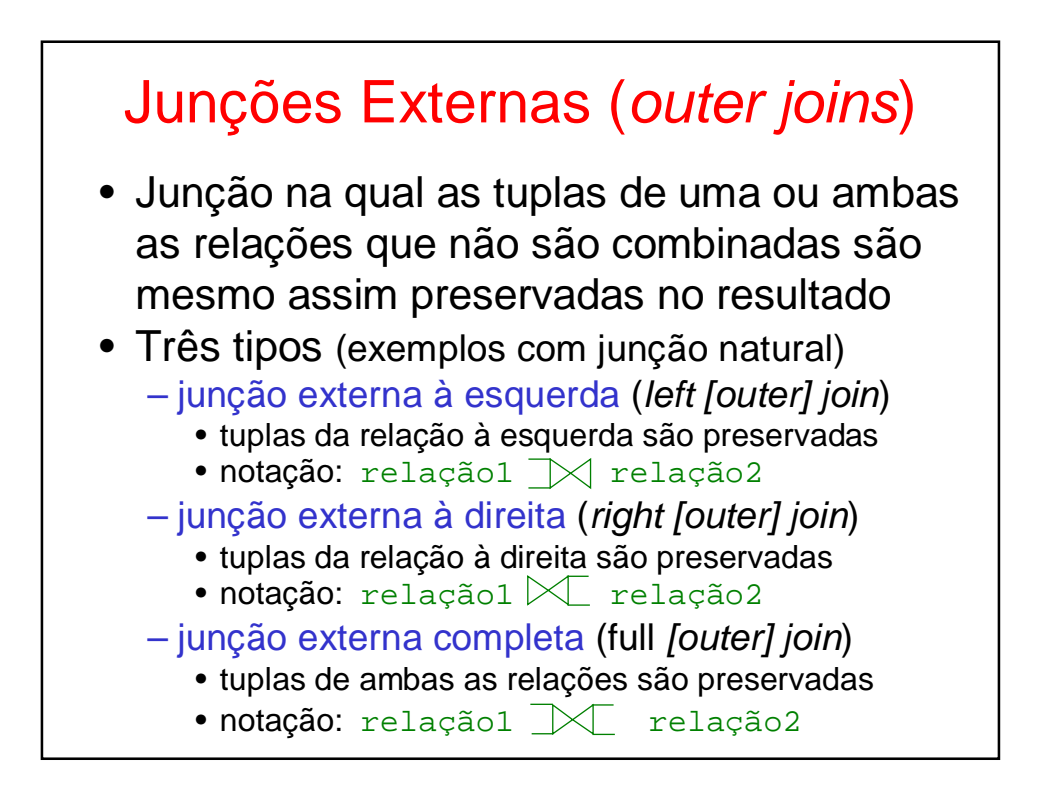

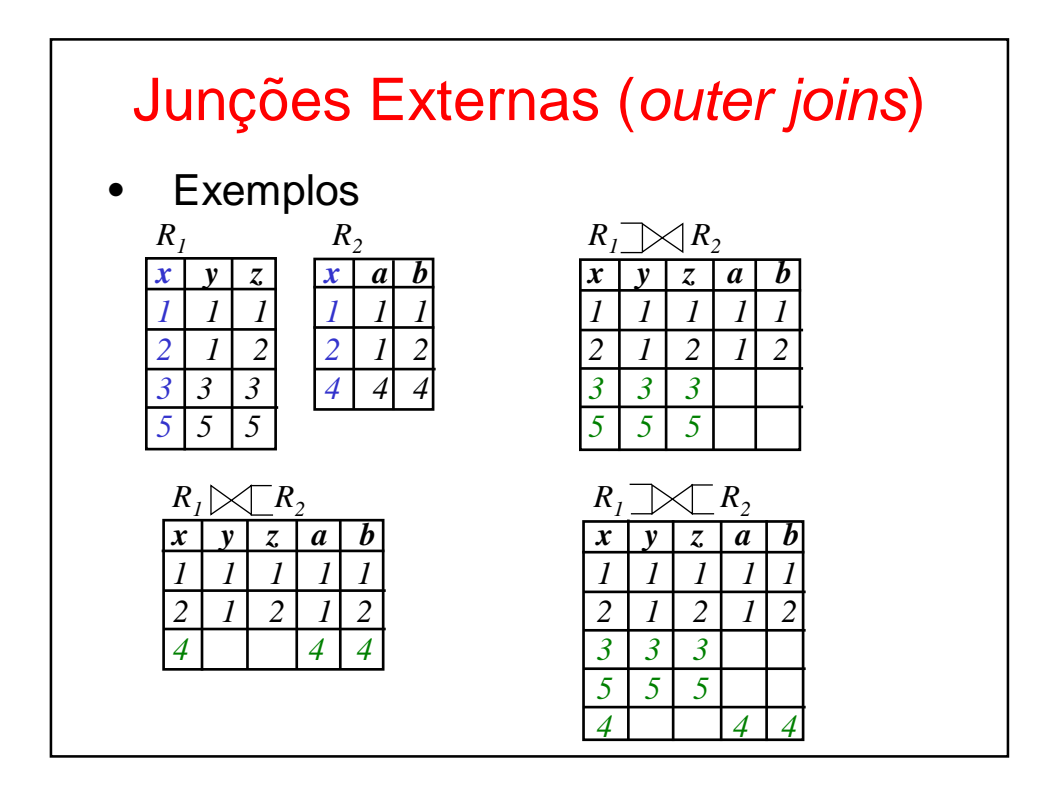

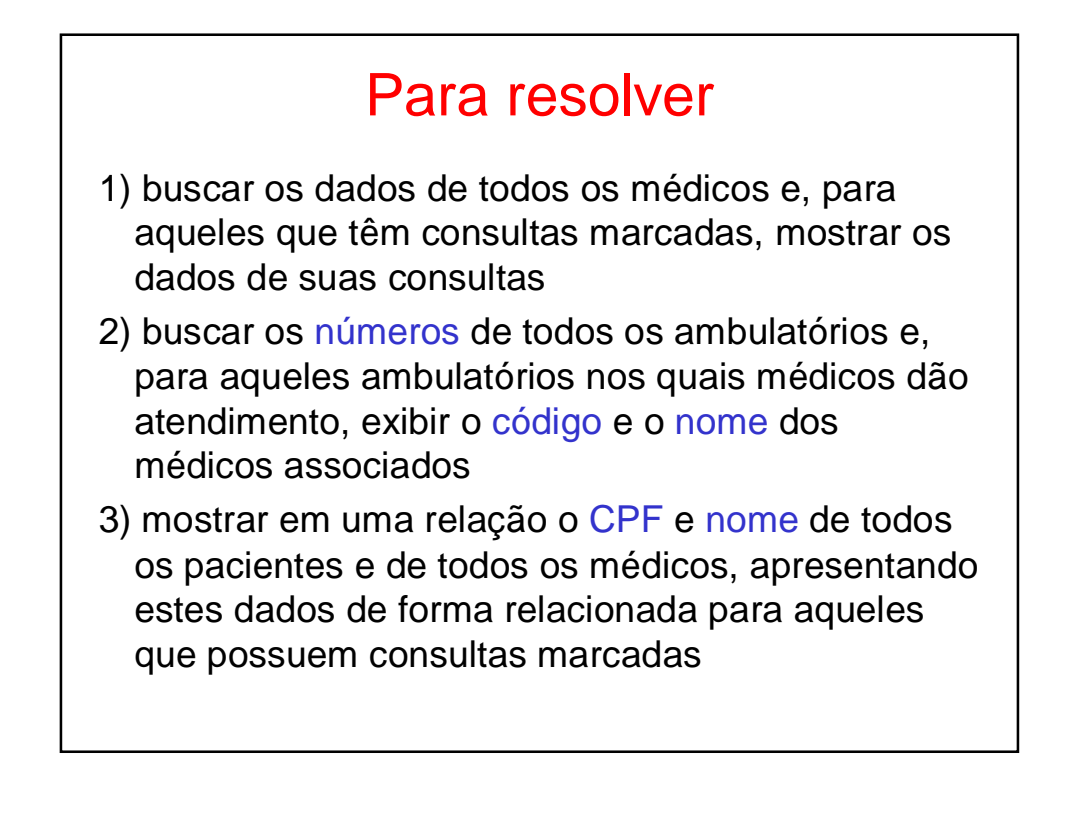

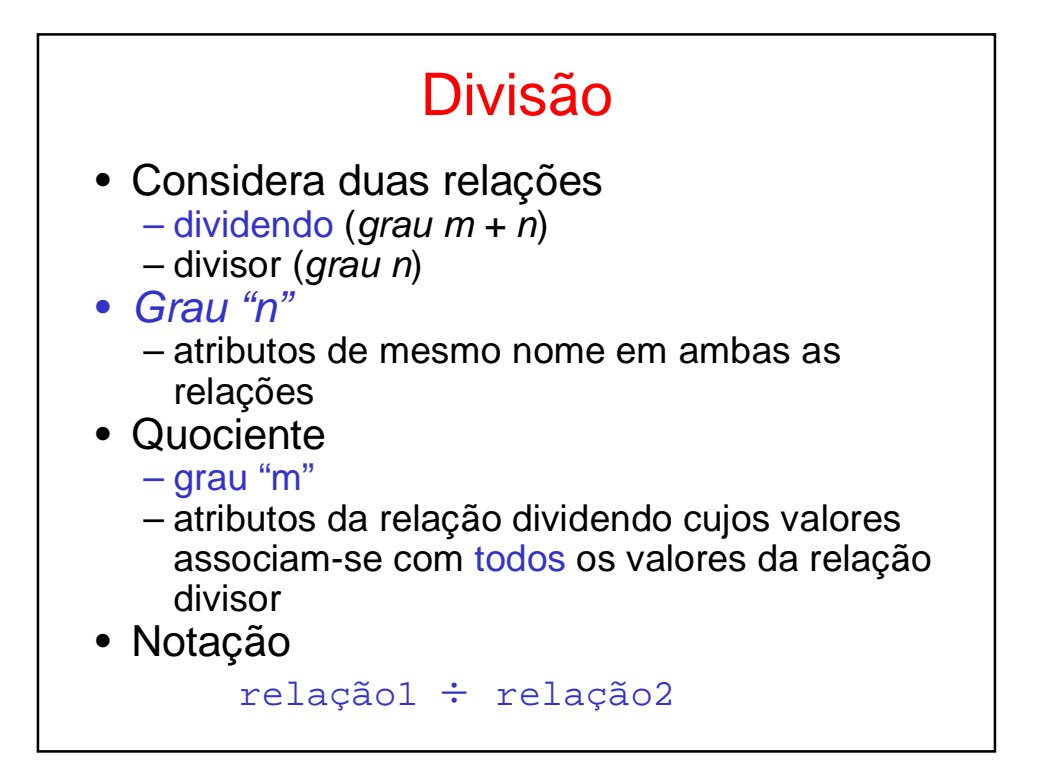

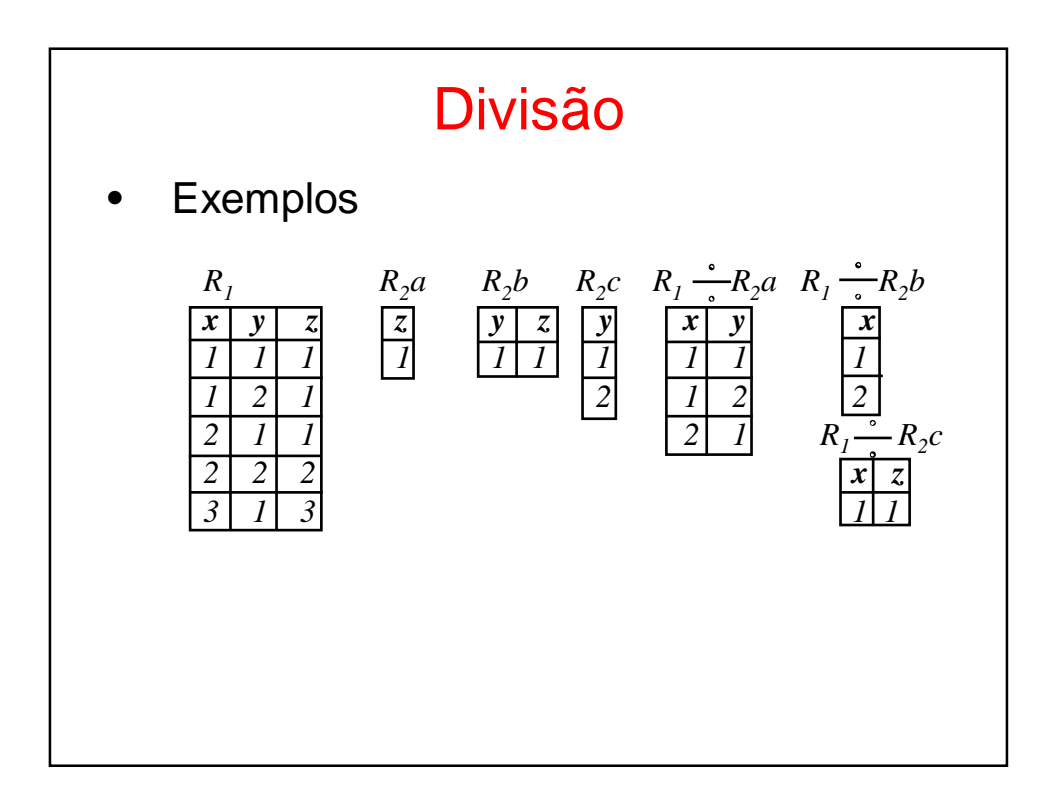

## Para resolver

- 1) buscar o código dos pacientes que têm consultas marcadas com todos os médicos
- 2) buscar o nome e o CPF dos médicos que têm consultas marcadas com todos os pacientes
- 3) buscar o nome e o CPF dos pacientes que têm consultas marcadas com todos os médicos ortopedistas que atendem nos ambulatórios do primeiro andar
- 4) todos os médicos ortopedistas dão atendimento no mesmo ambulatório? Em caso afirmativo, buscar o número e o andar deste ambulatório

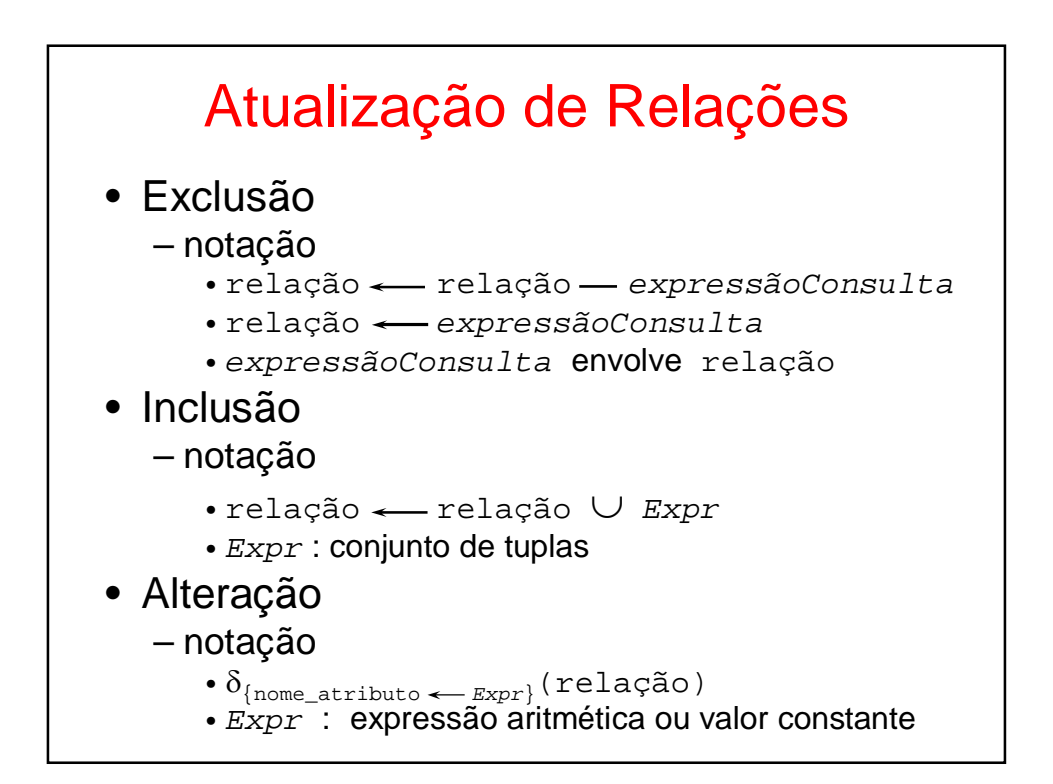

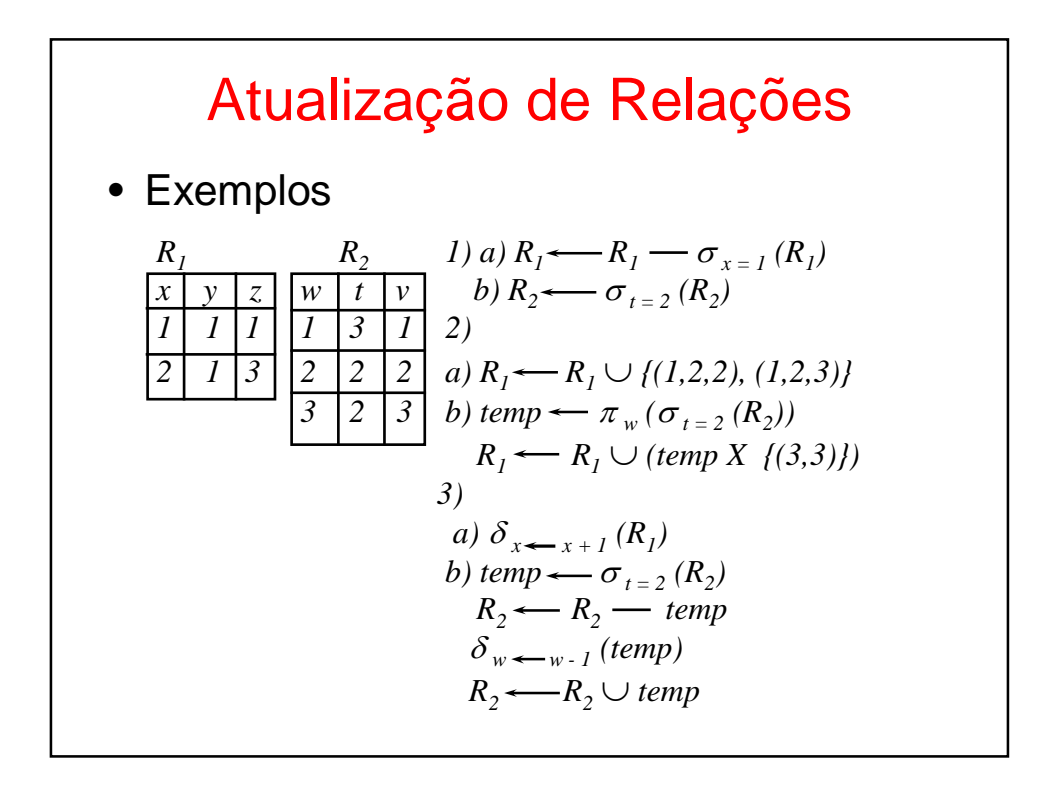

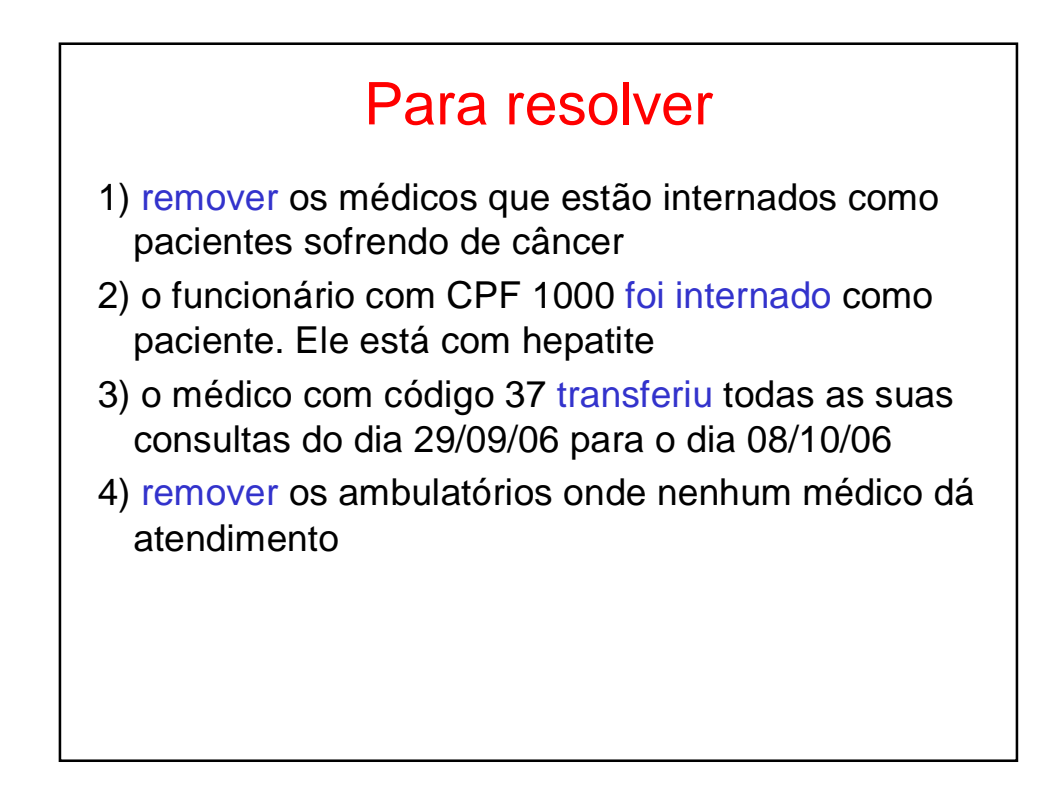